## **<http://bit.ly/pwsimulation>**

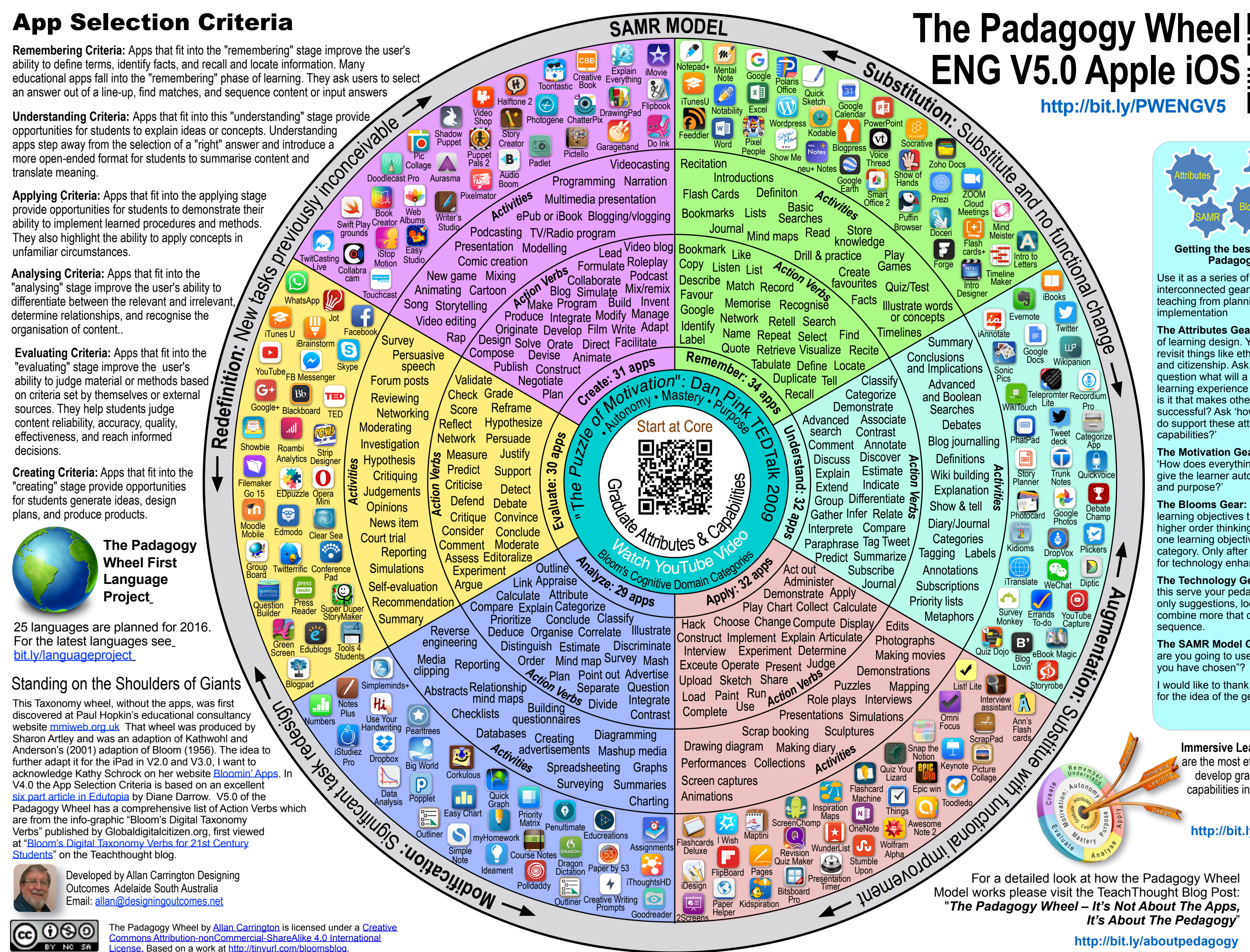

**The Technology Gear:** Ask 'How can this serve your pedagogy'? Apps are only suggestions, look for better ones & combine more that one in a learning sequence.

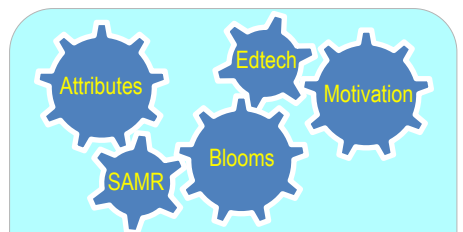

## **Getting the best use out of the Padagogy Wheel**

Use it as a series of prompts or interconnected gears to check your teaching from planning to implementation

**The Attributes Gear:** This is the core of learning design. You must constantly revisit things like ethics, responsibility and citizenship. Ask yourself the question what will a graduate from this learning experience 'look like' i.e. what is it that makes others see them as successful? Ask 'how does everything I do support these attributes and capabilities?'

**The Motivation Gear:** Ask yourself 'How does everything I build and teach give the learner autonomy, mastery and purpose?'

**The Blooms Gear:** Helps you design learning objectives that achieve higher order thinking. Try to get at least one learning objective from each category. Only after this are you ready for technology enhancement.

**The SAMR Model Gear:** This is "How are you going to use the technologies you have chosen"?

I would like to thank *[Tobias Rodemerk](mailto:Tobias.Rodemerk@ls.kv.bwl.de?subject=Equiries%20about%20the%20Padagogy%20Wheel)* for the idea of the gears.

Allan Carrington

**Immersive Learning Simulations** are the most effective pedagogy to develop graduate attributes and capabilities in learners, as well as address motivation.

**http://bit.ly/aboutpedagogy**

For a detailed look at how the Padagogy Wheel "*The Padagogy Wheel – It's Not About The Apps, It's About The Pedagogy*"

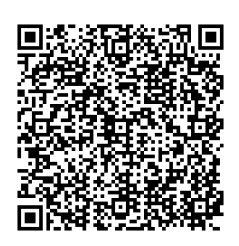